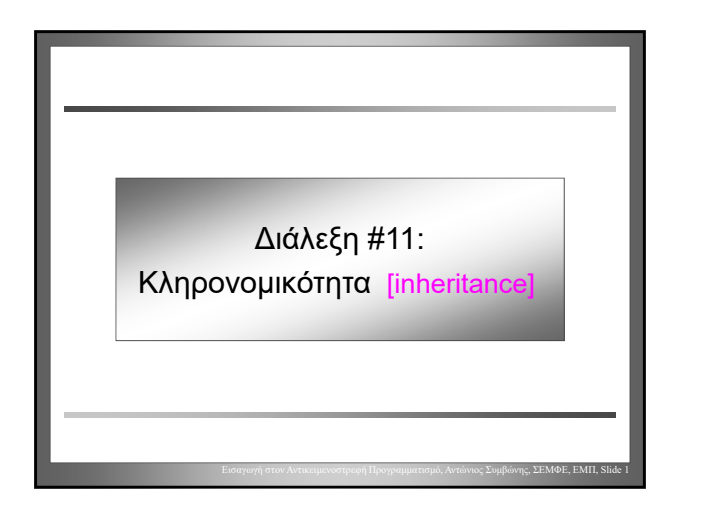

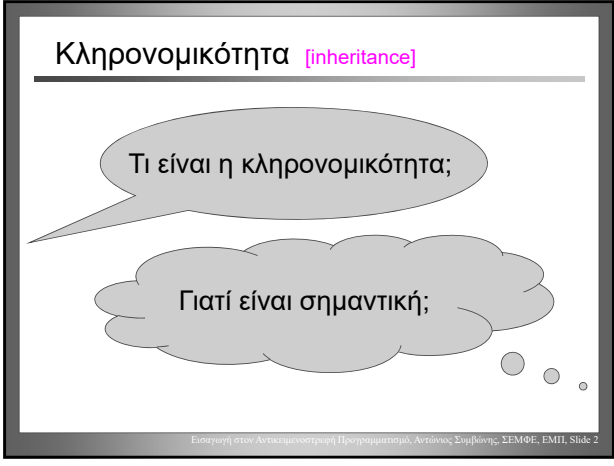

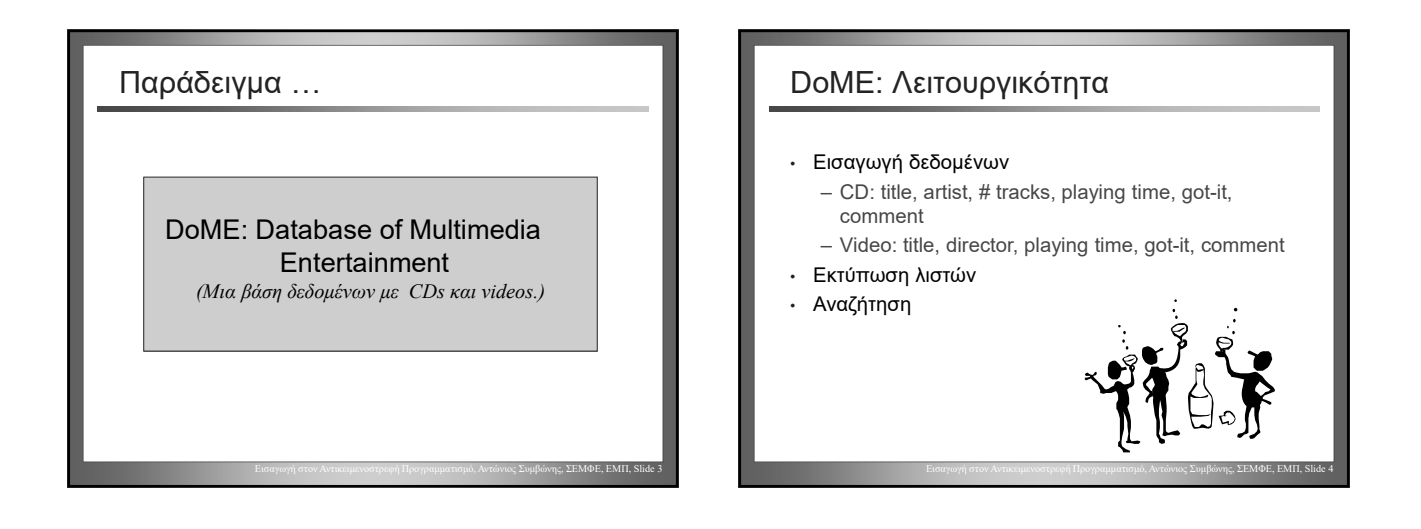

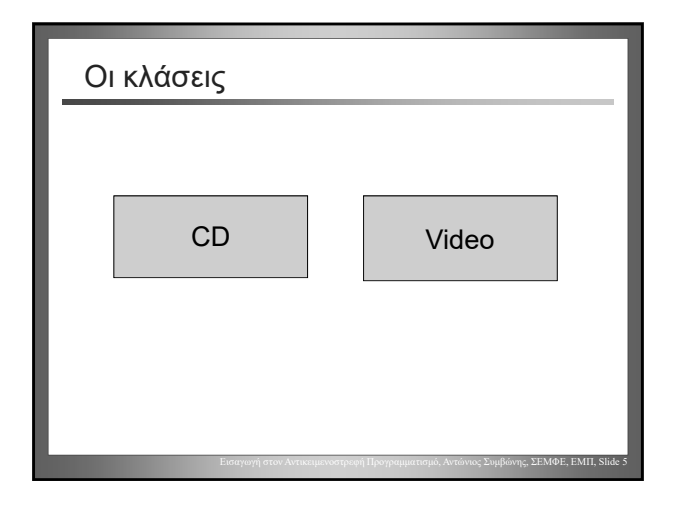

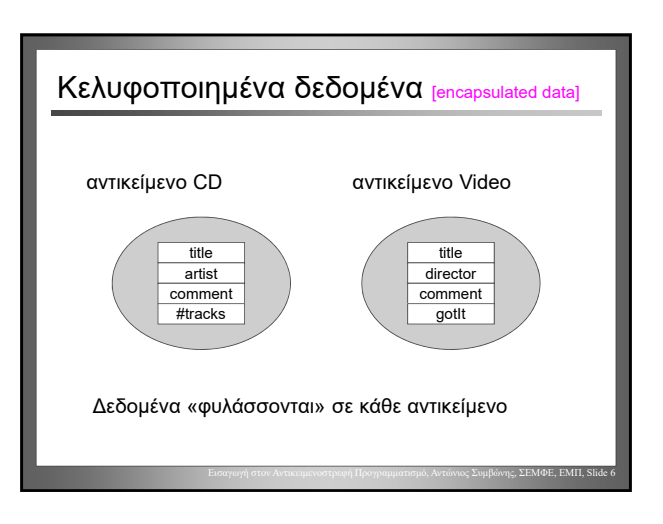

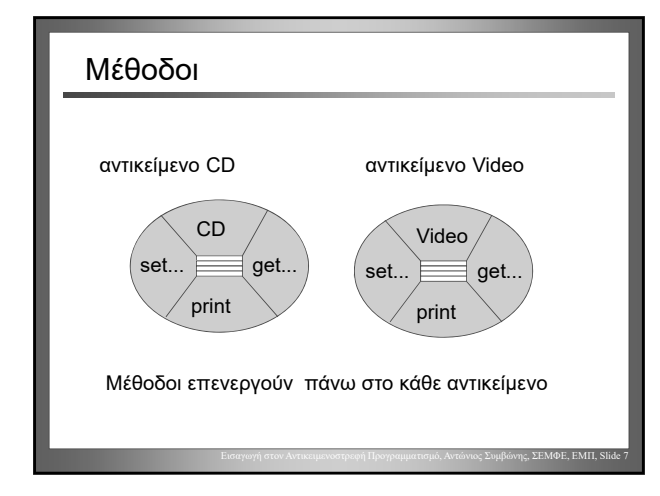

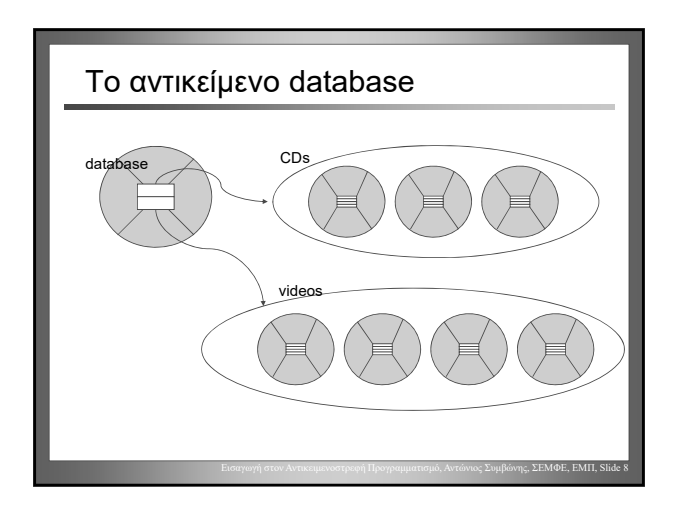

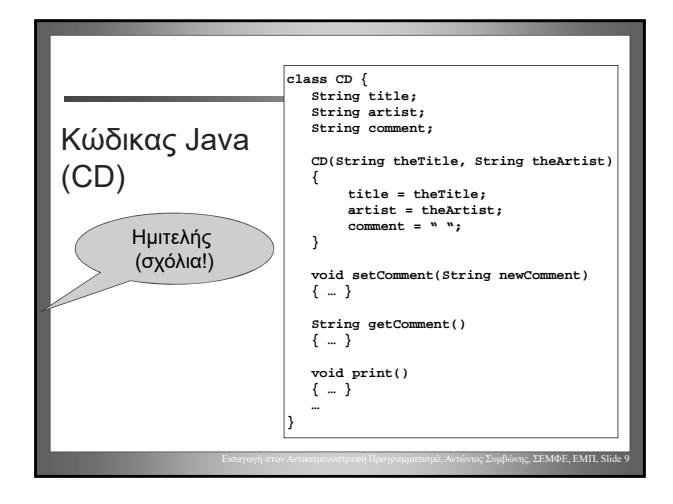

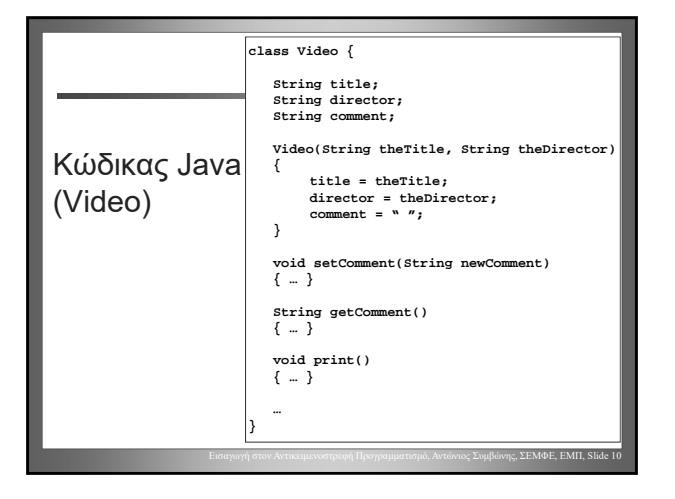

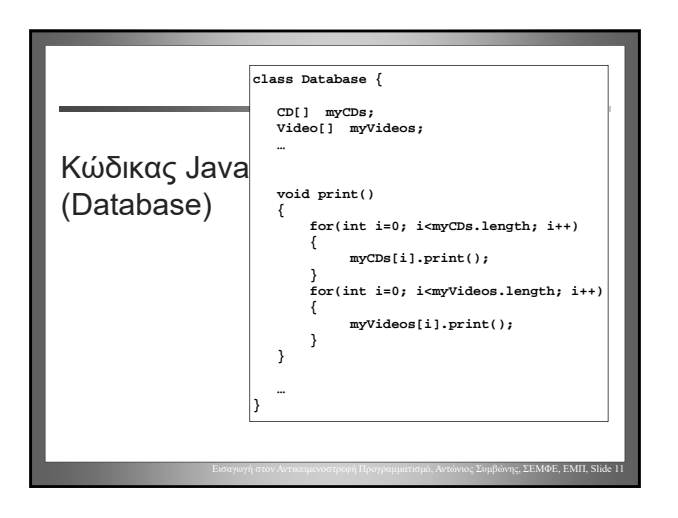

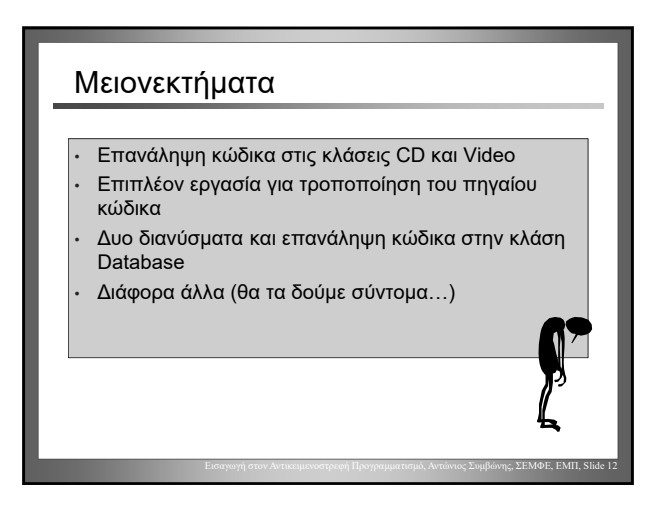

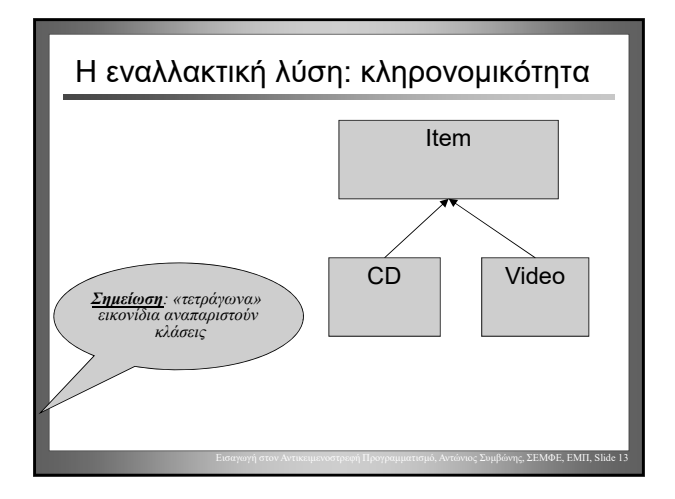

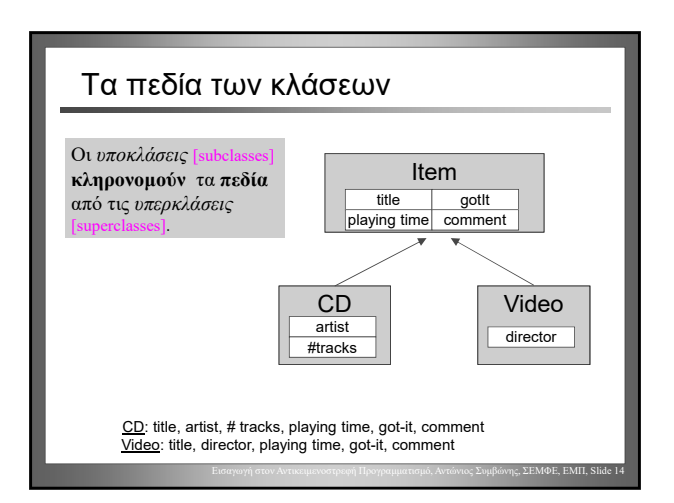

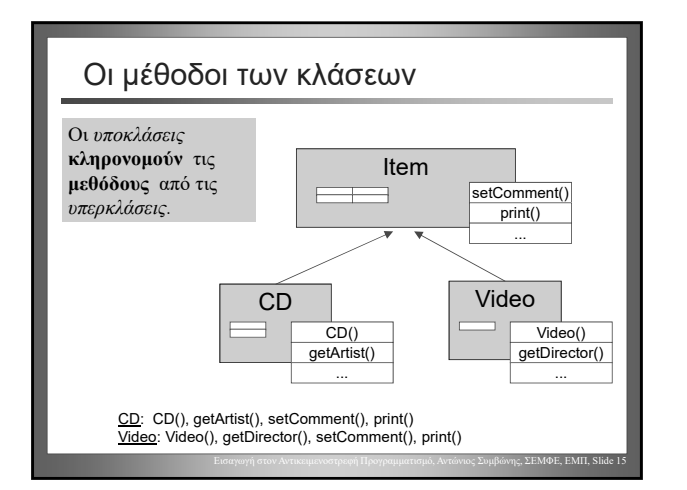

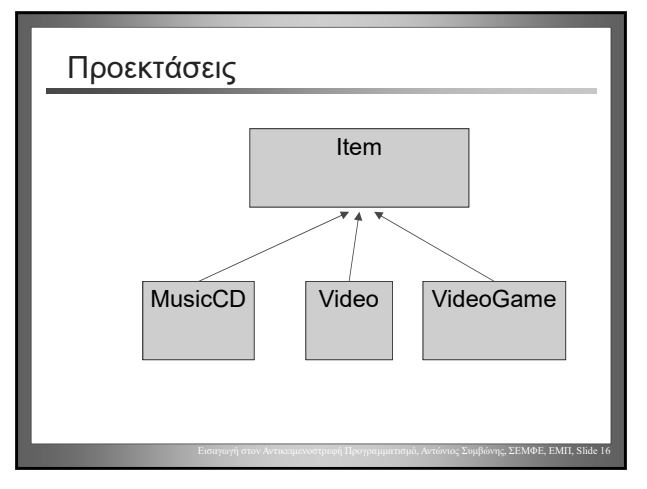

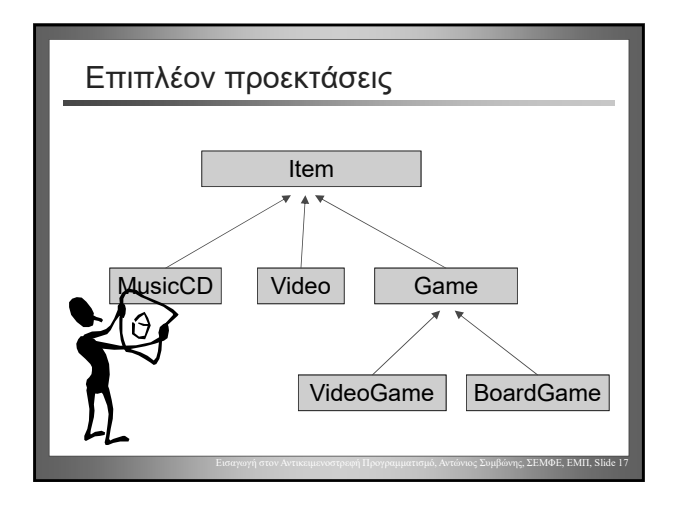

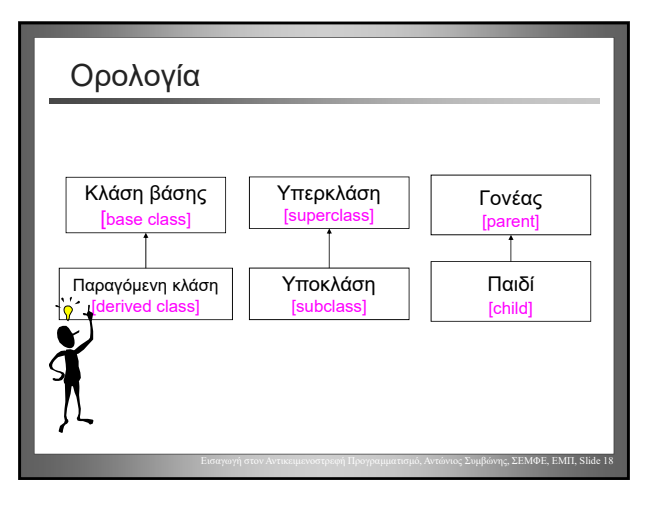

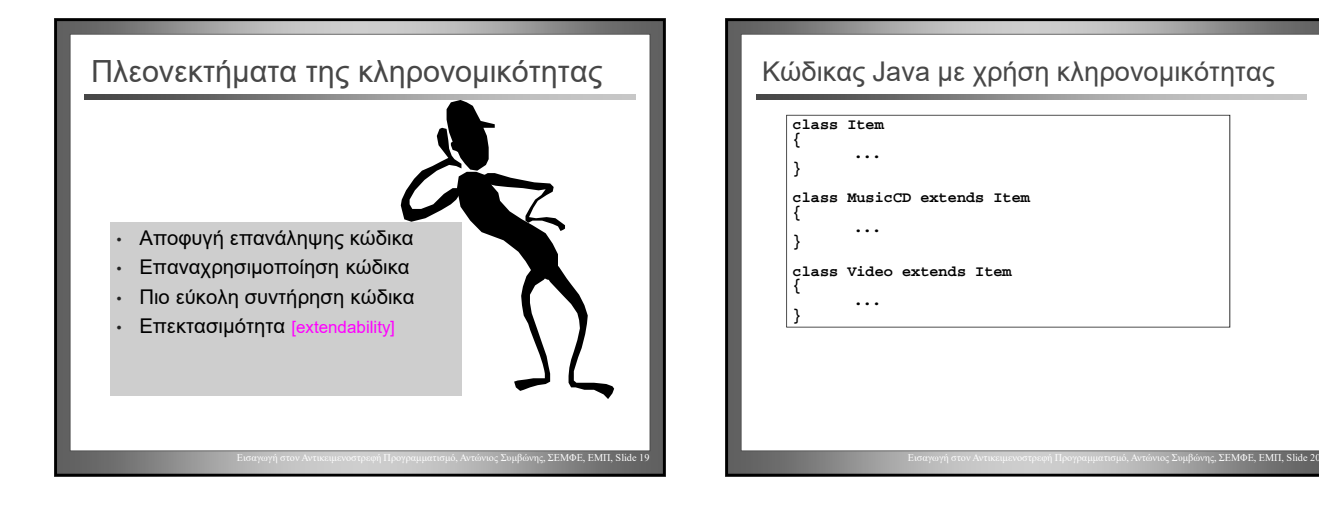

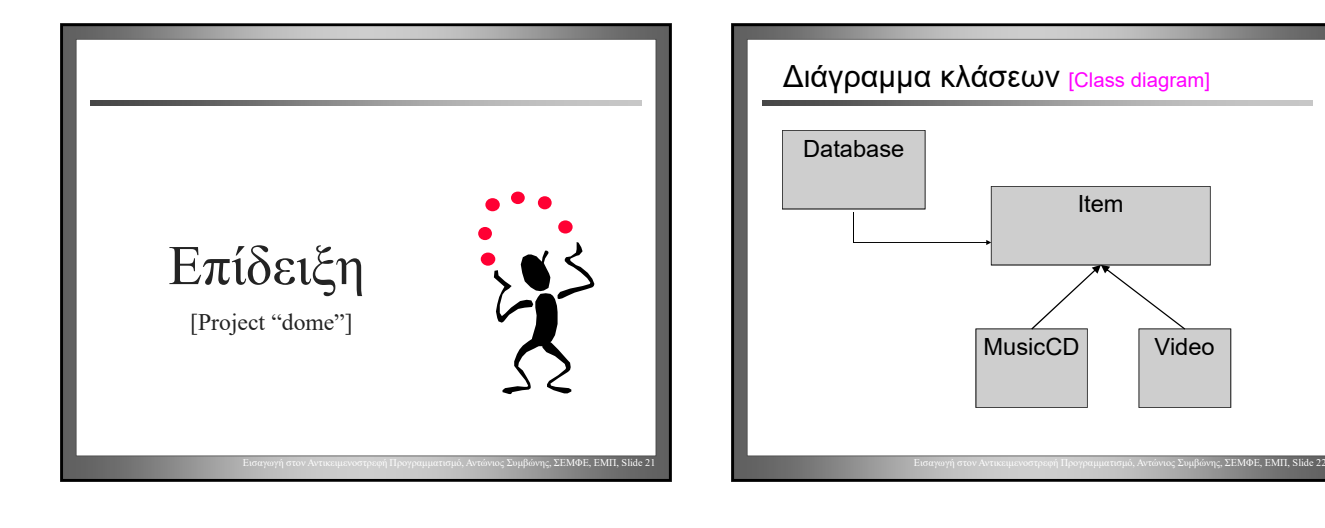

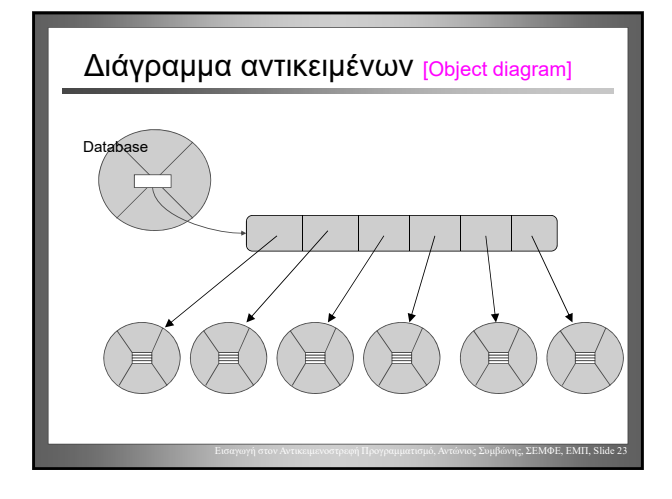

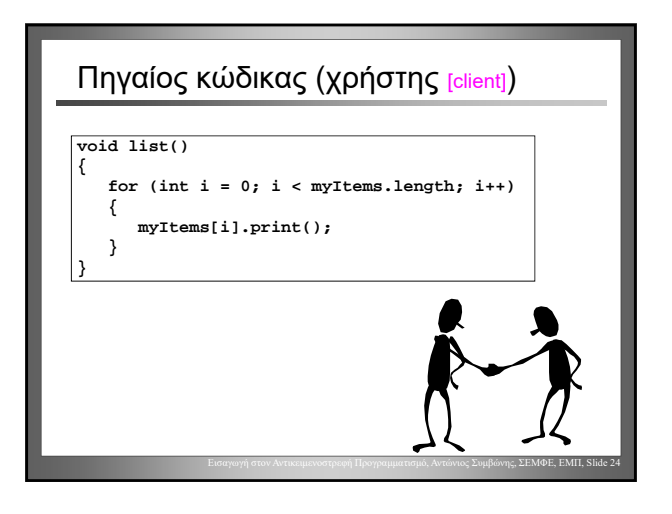

Πλεονεκτήματα της κληρονομικότητας

• Αποφυγή επανάληψης κώδικα **από τον χρήστη της κλάσης!**

Εισαγωγή στον Αντικειμενοστρεφή Προγραμματισμό, Αντώνιος Συμβώνης, ΣΕΜΦΕ, ΕΜΠ, Slide 25

Παράκαμψη μεθόδου [Overriding, redefinition] • Η μέθοδος **print** είναι διαφορετική για αντικείμενα τύπου MusicCD και Video Το πρόβλημα:

Εισαγωγή στον Αντικειμενοστρεφή Προγραμματισμό, Αντώνιος Συμβώνης, ΣΕΜΦΕ, ΕΜΠ, Slide 26

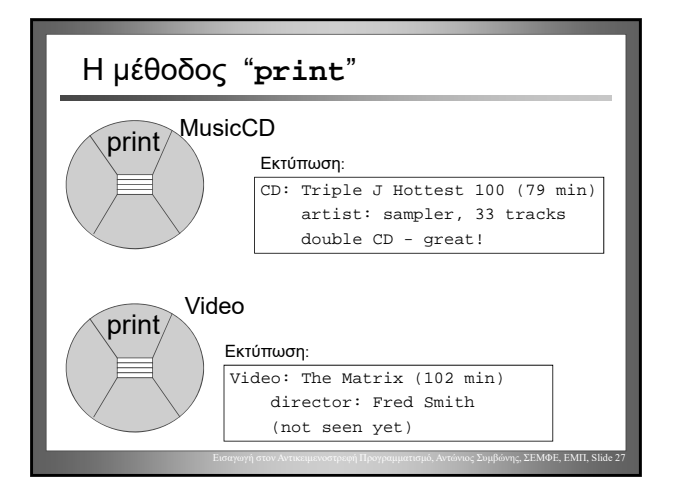